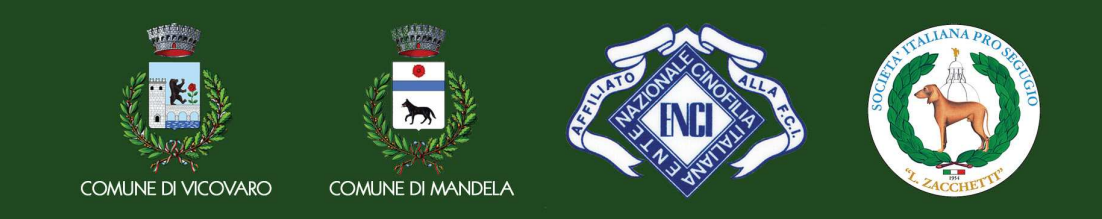

LA SEZIONE SIPS MONTI SIMBRUINI ORAGANIZZA IL

## RADUNO NAZIONALE PER CANI DA SEGUITA **ITALIANI ED ESTERI**

## DOMENICA 24 GIUGNO 2018

VICOVARO (ROMA) OASI FRANCESCANA DI SAN COSIMATO

**CHIUSURA ISCRIZIONI 17 GIUGNO 2018** 

info: Elisa Lucibello 333.3838025 elisasanremo@libero.it

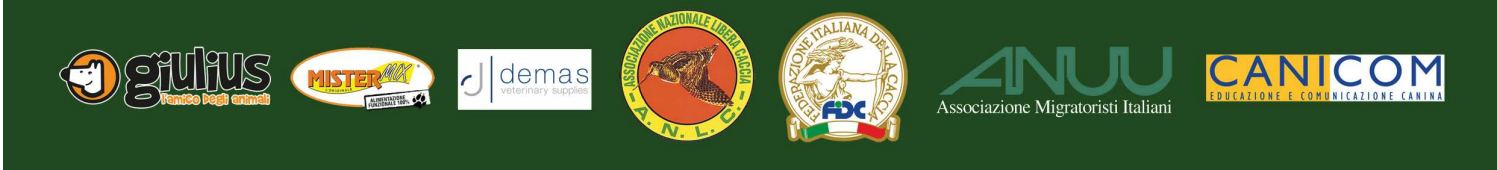

**SIPS MONTI SIMBRUINI** 

## RADUNO NAZIONALE PER CANI DA SEGUITA 24 GIUGNO 2018

Via the control of the control of the control of the control of the control of the control of the control of t Veterani  $\Box \in 25.00$ PFI O RASO □ PFI O FORTE FL Campioni  $\Box \in 25.00$  $\Box \in 25.00$ Libera (soggetto di almeno 15 mesi)  $\Box \in 25.00$ Lavoro (soggetto di almeno 15 mesi) Almeno M.B Intermedia (soggetti da 15 a 22 mesi)  $\Box \in 25.00$ Giovani (soggetti da 9 a 18 mesi)  $\Box \in 25.00$ Junior (soggetti da 6 a 9 mesi)  $\Box \in 20.00$ □ GRATUITO Coppia □ GRATUITO Gruppo **RSR**  $\Box \in 13.00$ Veterani  $\Box \in 25.00$ 

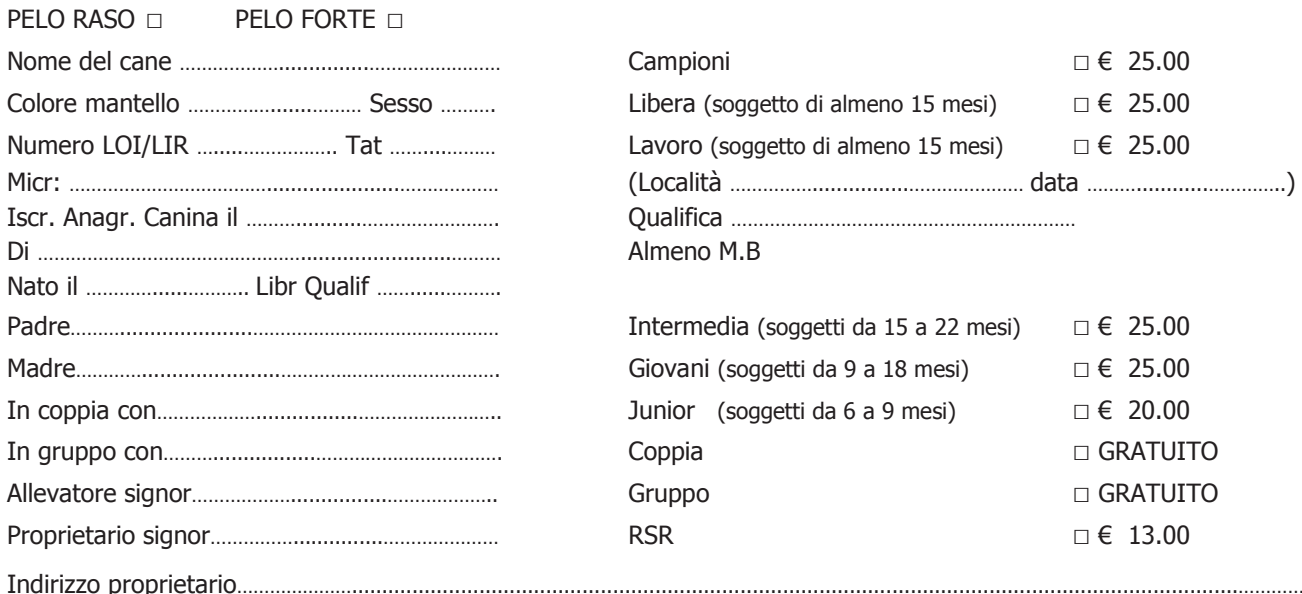

## CON LA PRESENTE AUTOCERTIFICO CHE I SOGGETTI INDICATI SONO ISCRITTI ALL'ANAGRAFE CANINA Si comunica l'eventualità dell'effettuazione dei controlli antidoping

Il pagamento va effettuato a Elisa Lucibello cell 333.3838025 mail elisasanremo@libero.it fax 178.22.799.12 c/c postale intestato a Elisa Lucibello Editore n. c/c 1004399273 oppure iban IT 97 S 07601 10500 001004399273